## **Add Recovery Option to Your Email**

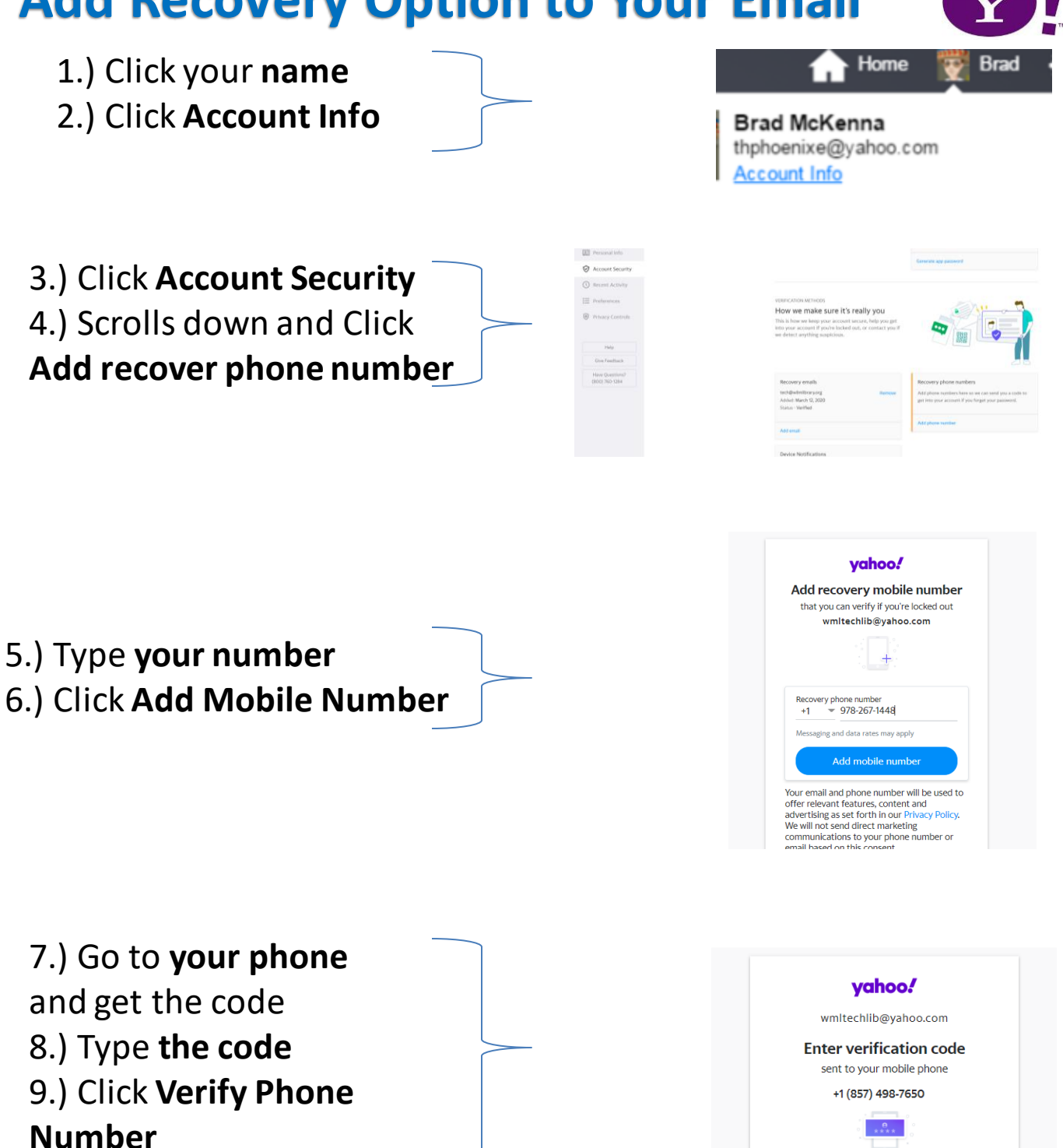

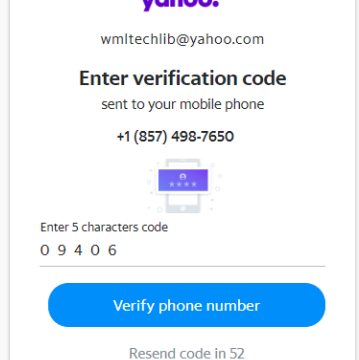